## **Computergestuetzte Mathematik zur Analysis**

Lektion 2

**Unterschied Ausdruck (Expression) und Funktion (Function) Wiederholung**

**> r:= (a+x^2+b\*x+c);**  $r := b x + x^2 + a + c$ **(1.1) > f:= x -> sin(x\*Pi); (1.2) > f(1/2);** 1 **(1.3) > R := unapply(r,(a,b,c,x)); (1.4) > R(1,1,2,1/2);** 15 **(1.5)** 4 **> int(r,x)** Warning, inserted missing semicolon at end of statement  $\frac{1}{3}x^3 + \frac{1}{2}x^2 b + a x + c x$ **(1.6) > int(R(a,b,c,x),x);**  $\frac{1}{3}x^3 + \frac{1}{2}x^2 b + a x + c x$ **(1.7) > R(x)** Warning, inserted missing semicolon at end of statement Error, invalid input: R uses a 2nd argument, b, which is missing **> r(x) # sinnlos** Warning, premature end of input, use <Shift> + <Enter> to avoid this message. **Graphen von Funktionen**

```
> 
ausdruck := sin(x);
                         ausdruck := sin(x)(2.1)
> 
plot(ausdruck,x=0..2*Pi)
Warning, inserted missing semicolon at end of statement
```
 $\mathbf{1}$ 

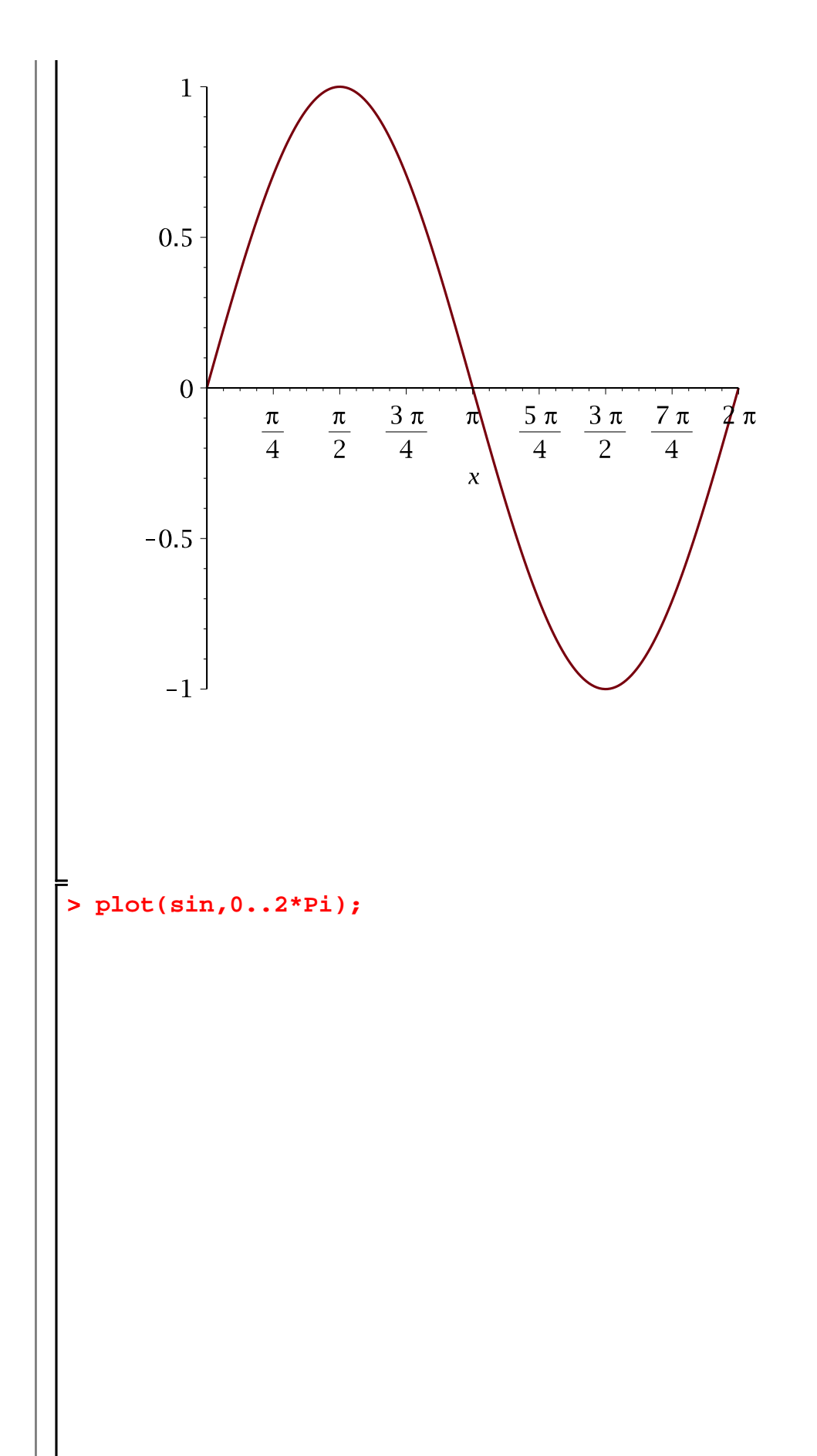

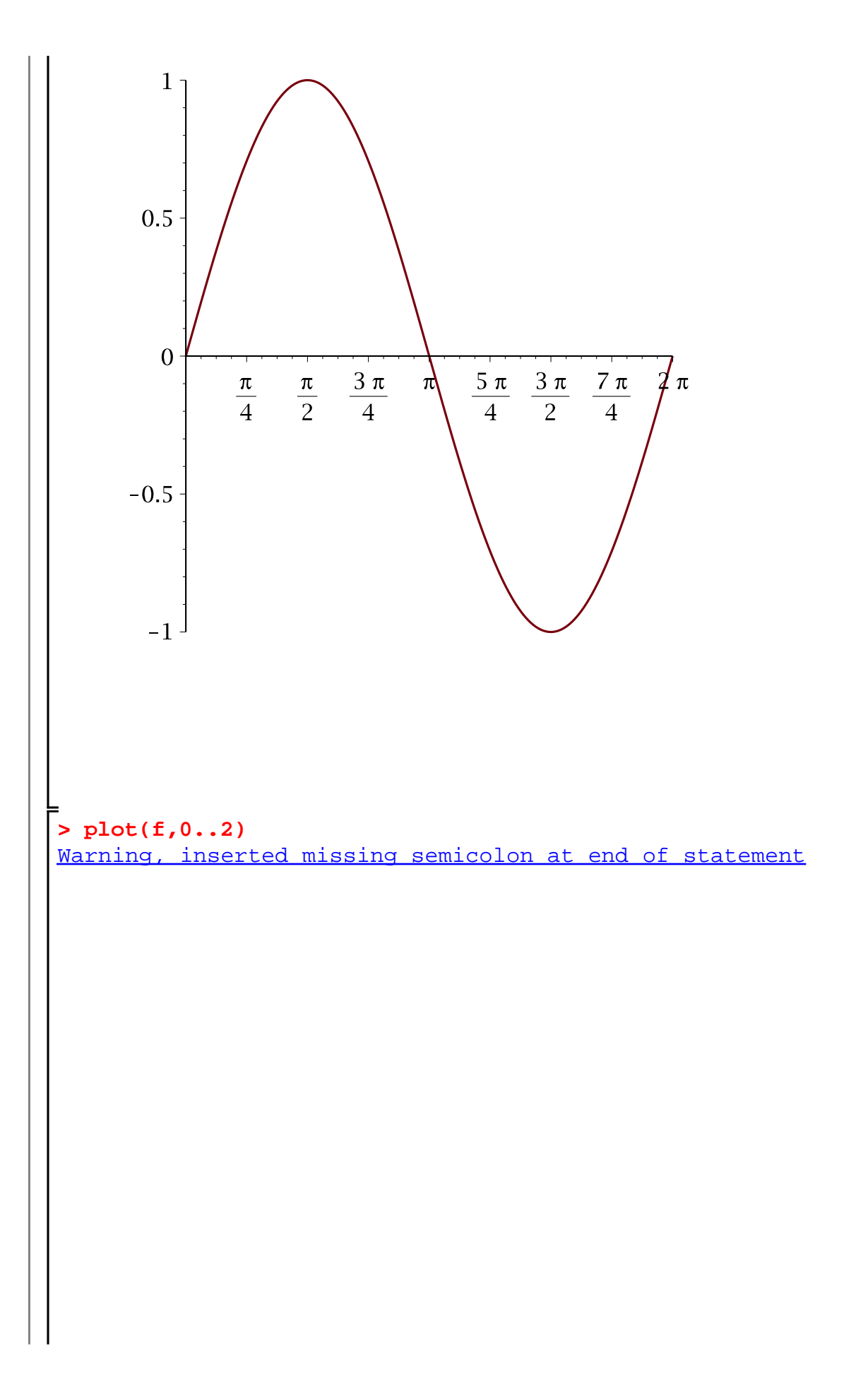

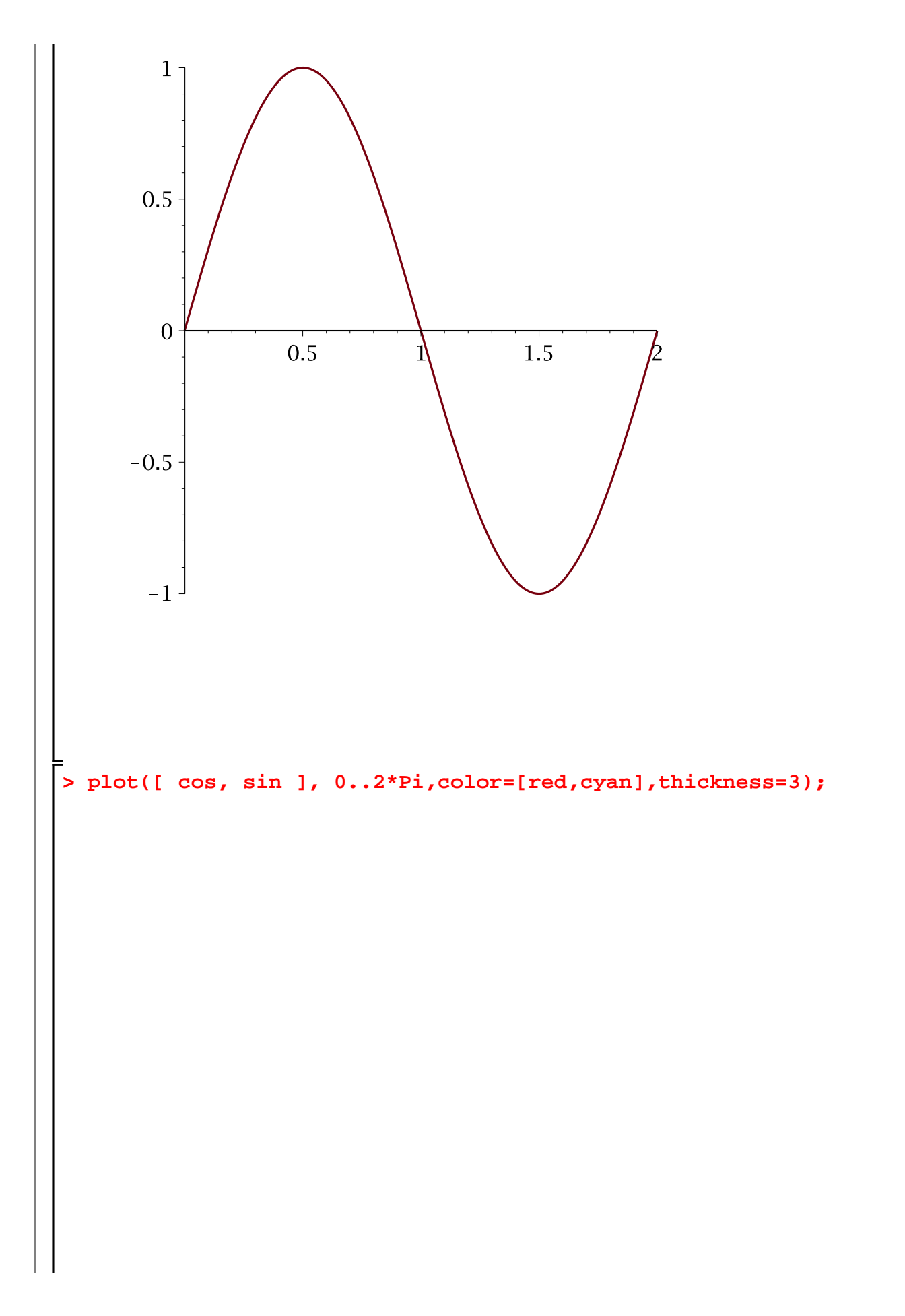

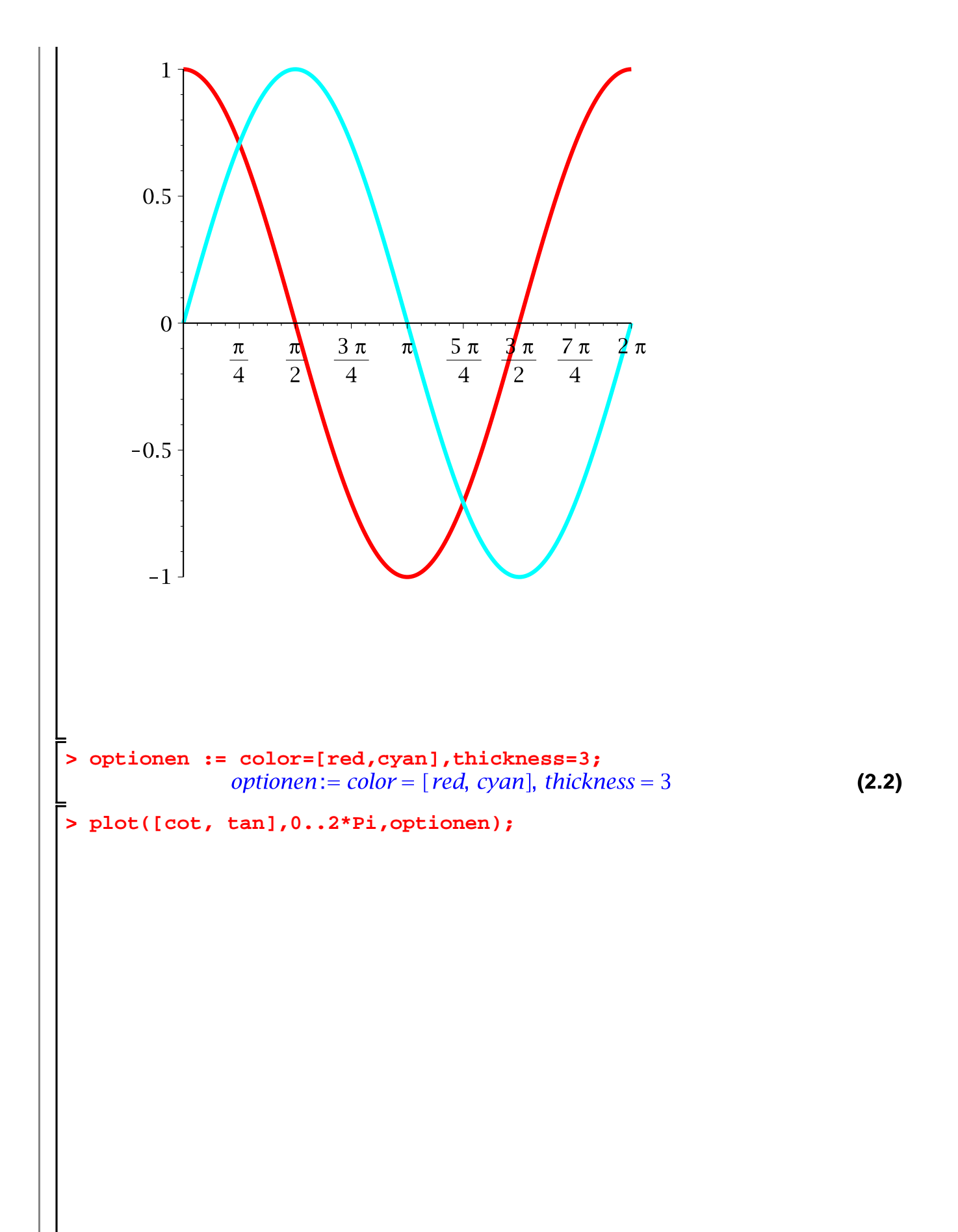

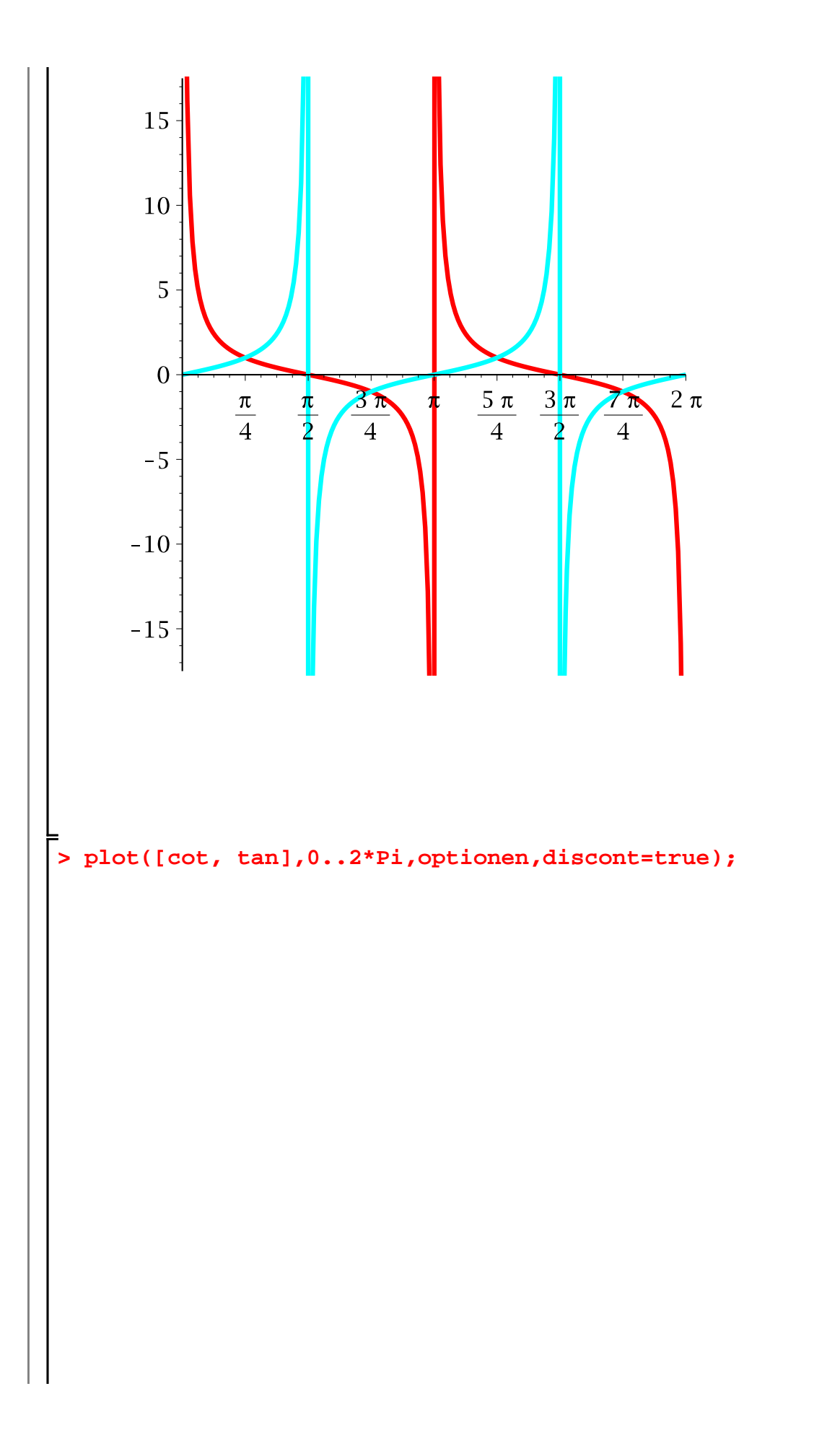

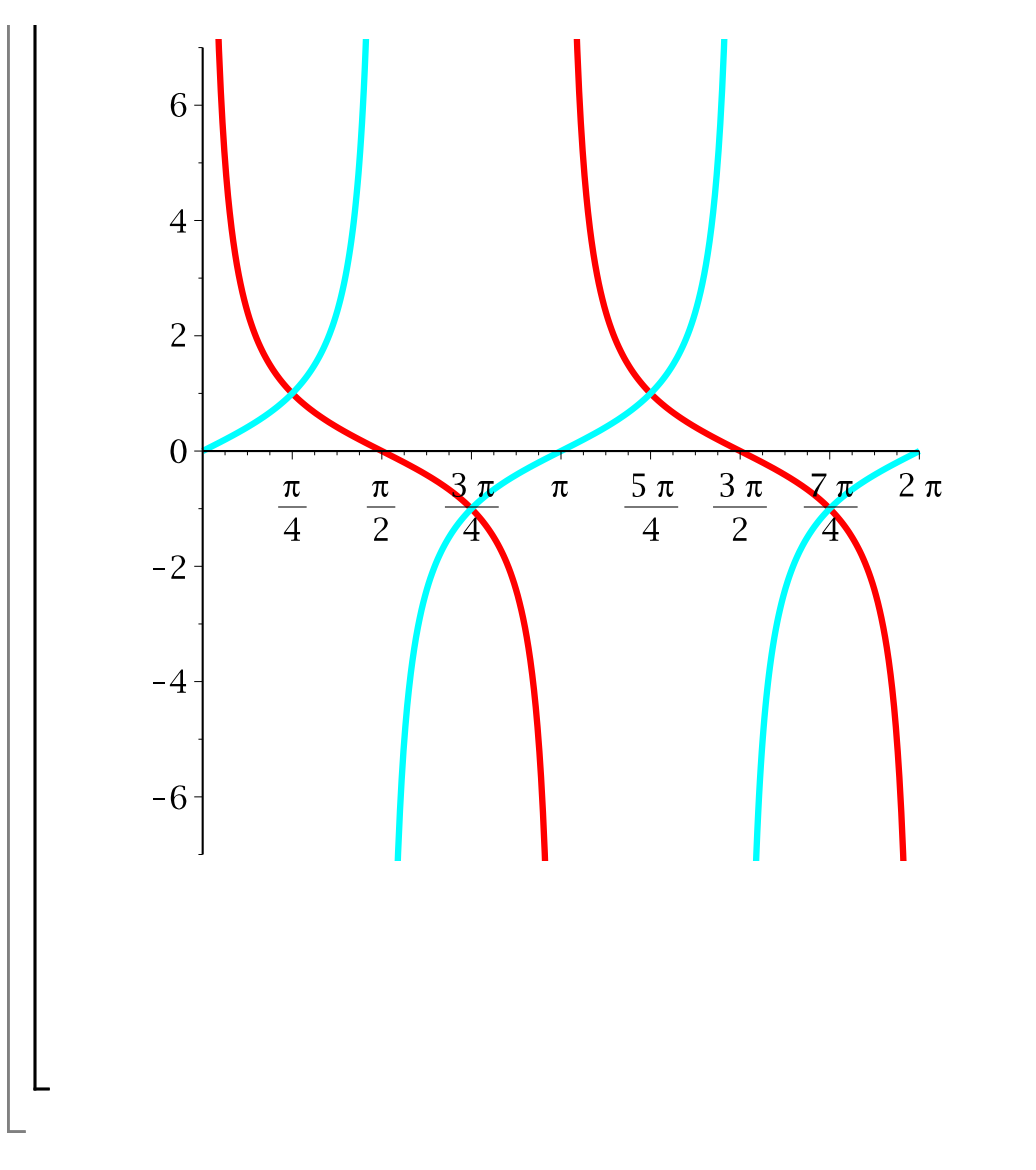

## **3D-Funktionsgraphen**

 $> f := exp(-(x^2+y^2));$  $f = e^{-x^2 - y^2}$ **(3.1) > plot3d(f,x=-3..3,y=-3..3)** Warning, inserted missing semicolon at end of statement

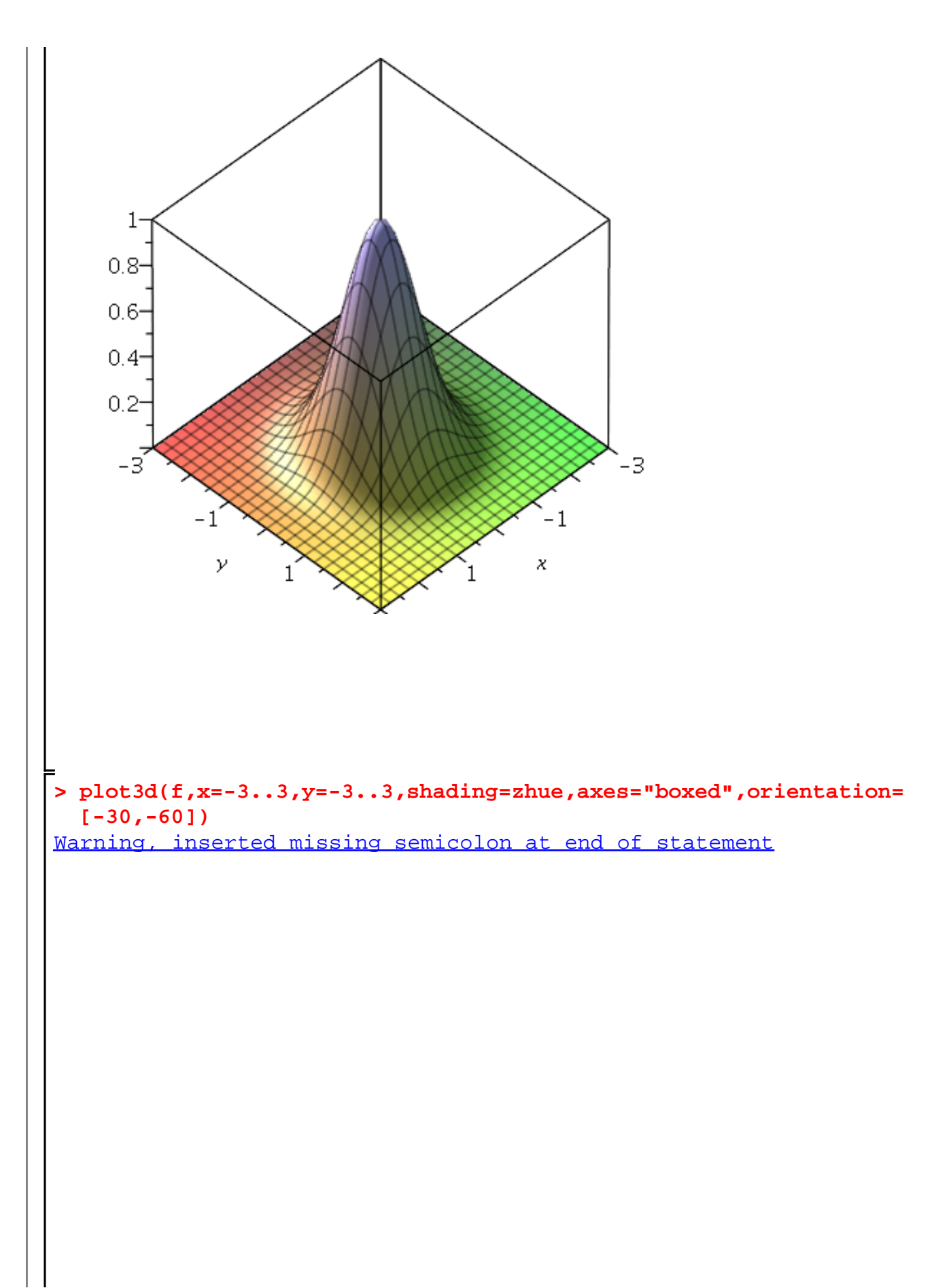

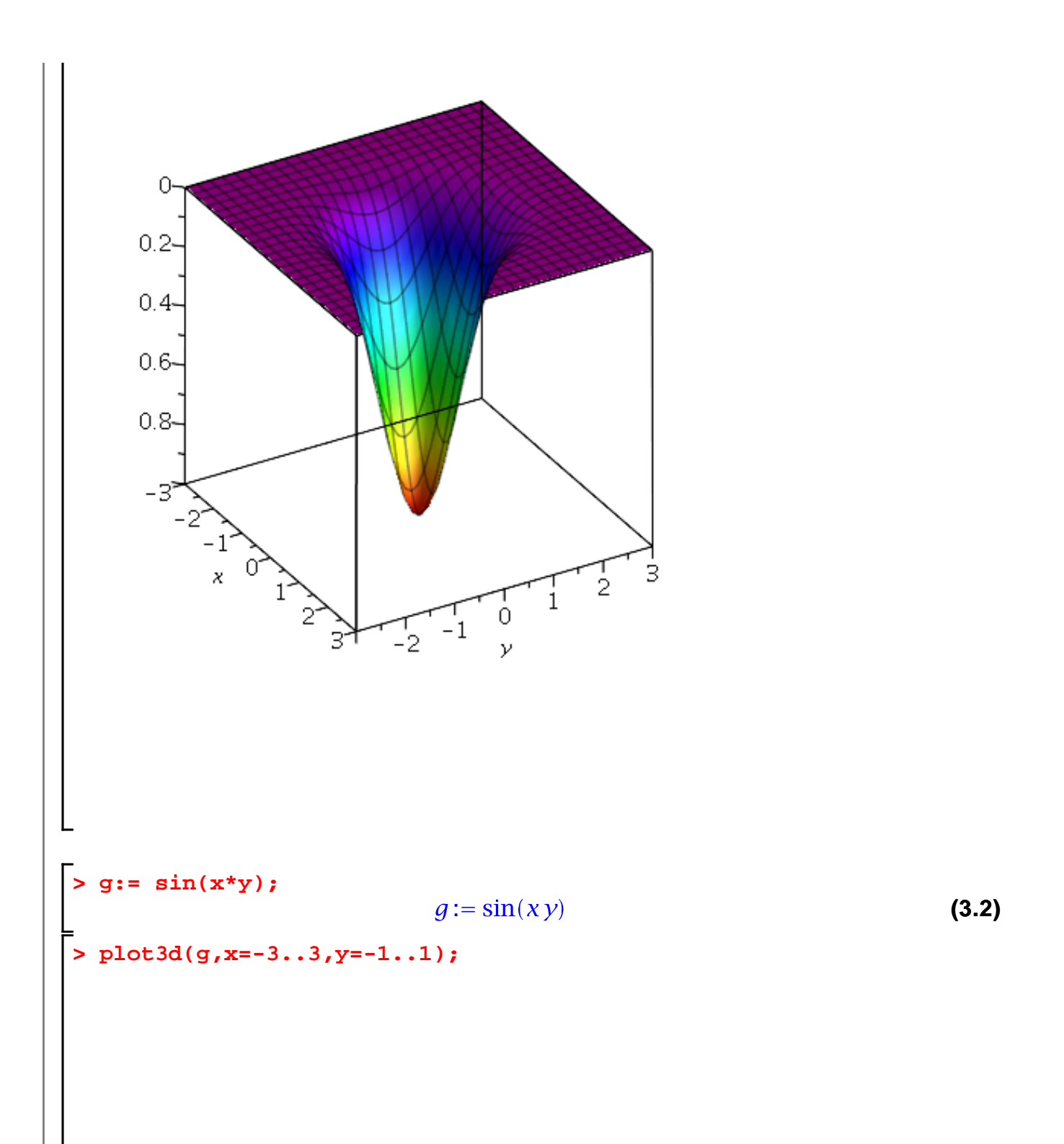

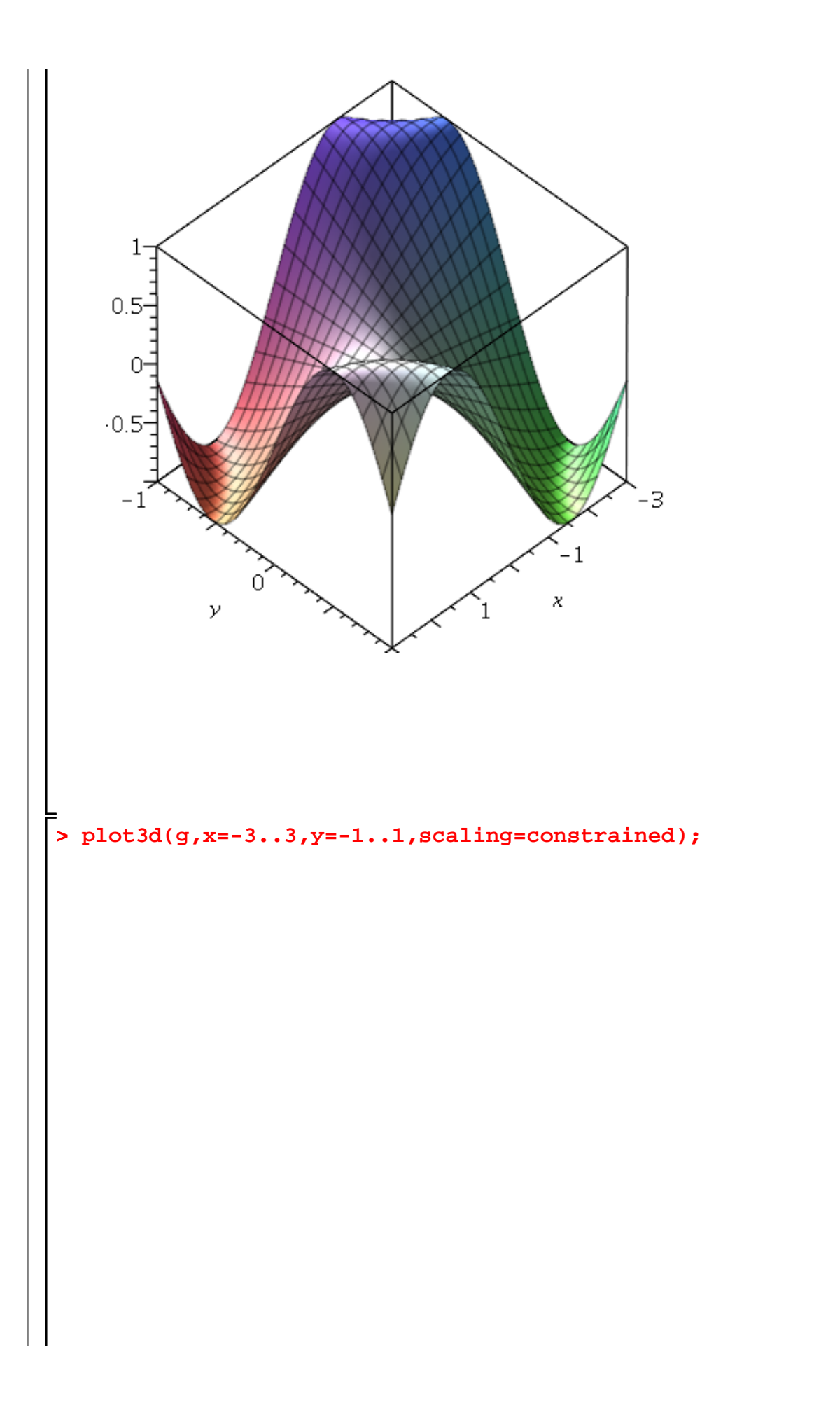

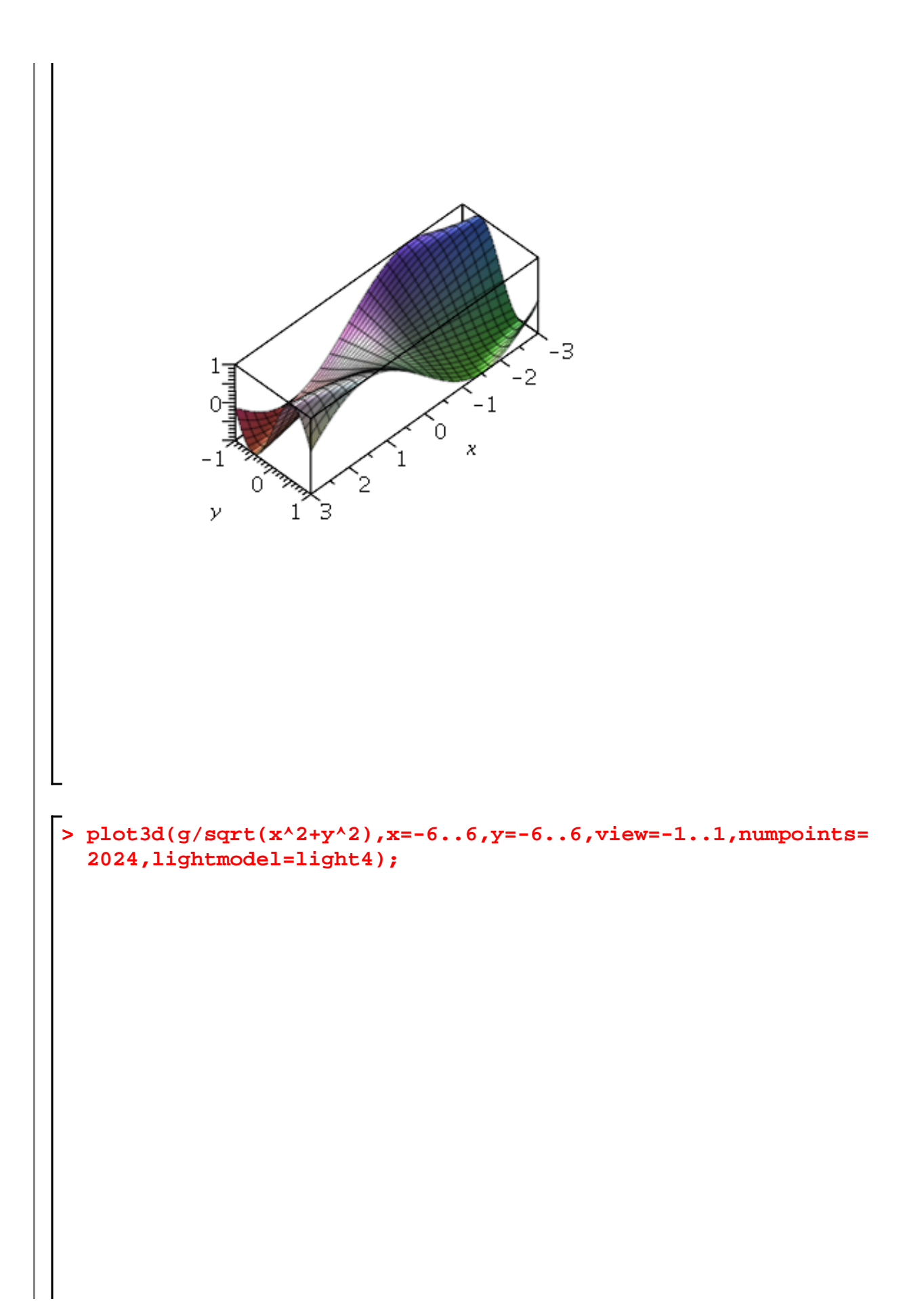

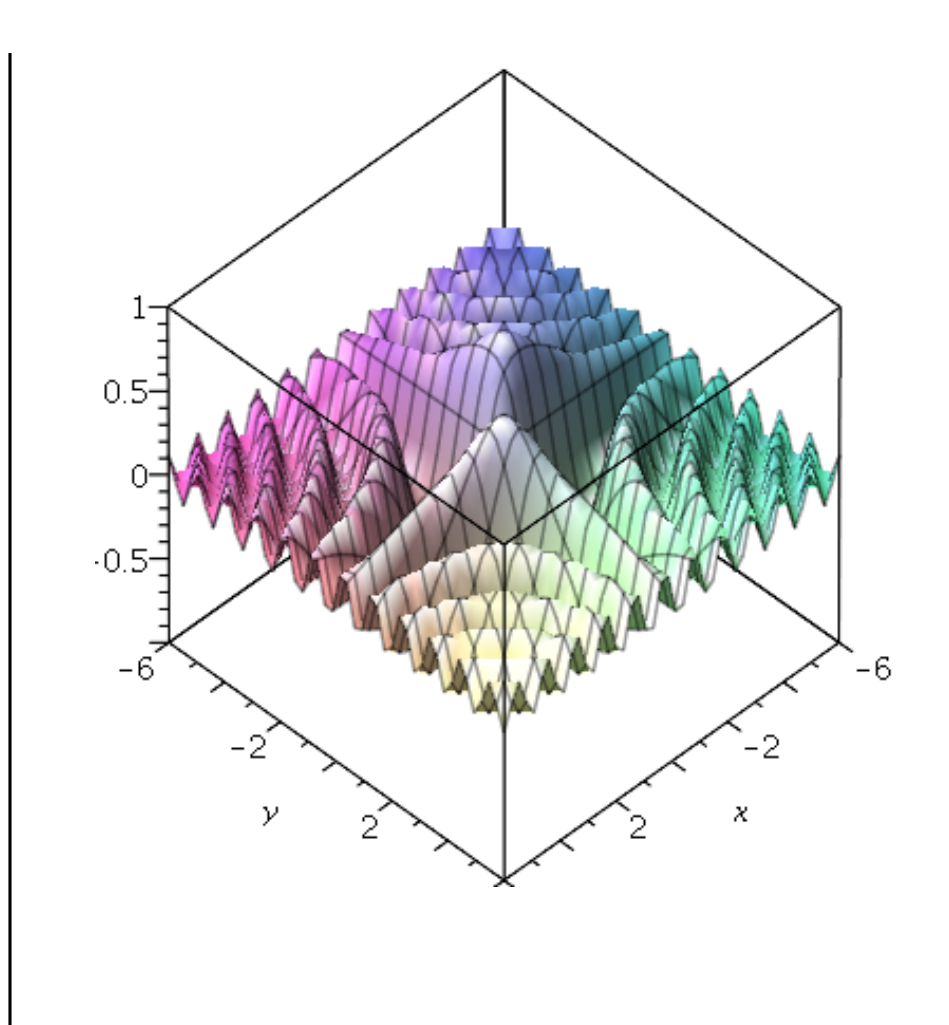

## **Implizite Graphen**

> with(plots); [animate, animate3d, animatecurve, arrow, changecoords, complexplot,  $(4.1)$ complexplot3d, conformal, conformal3d, contourplot, contourplot3d, coordplot, coordplot3d, densityplot, display, dualaxisplot, fieldplot, fieldplot3d, gradplot, gradplot3d, implicitplot, implicitplot3d, inequal, interactive, interactiveparams, intersectplot, listcontplot, listcontplot3d, listdensityplot, listplot, listplot3d, loglogplot, logplot, matrixplot, multiple, odeplot, pareto, plotcompare, pointplot, pointplot3d, polarplot, polygonplot, polygonplot3d, polyhedra\_supported, polyhedraplot, rootlocus, semilogplot, setcolors, setoptions, setoptions3d, spacecurve, sparsematrixplot, surfdata, textplot, textplot3d, tubeplot]

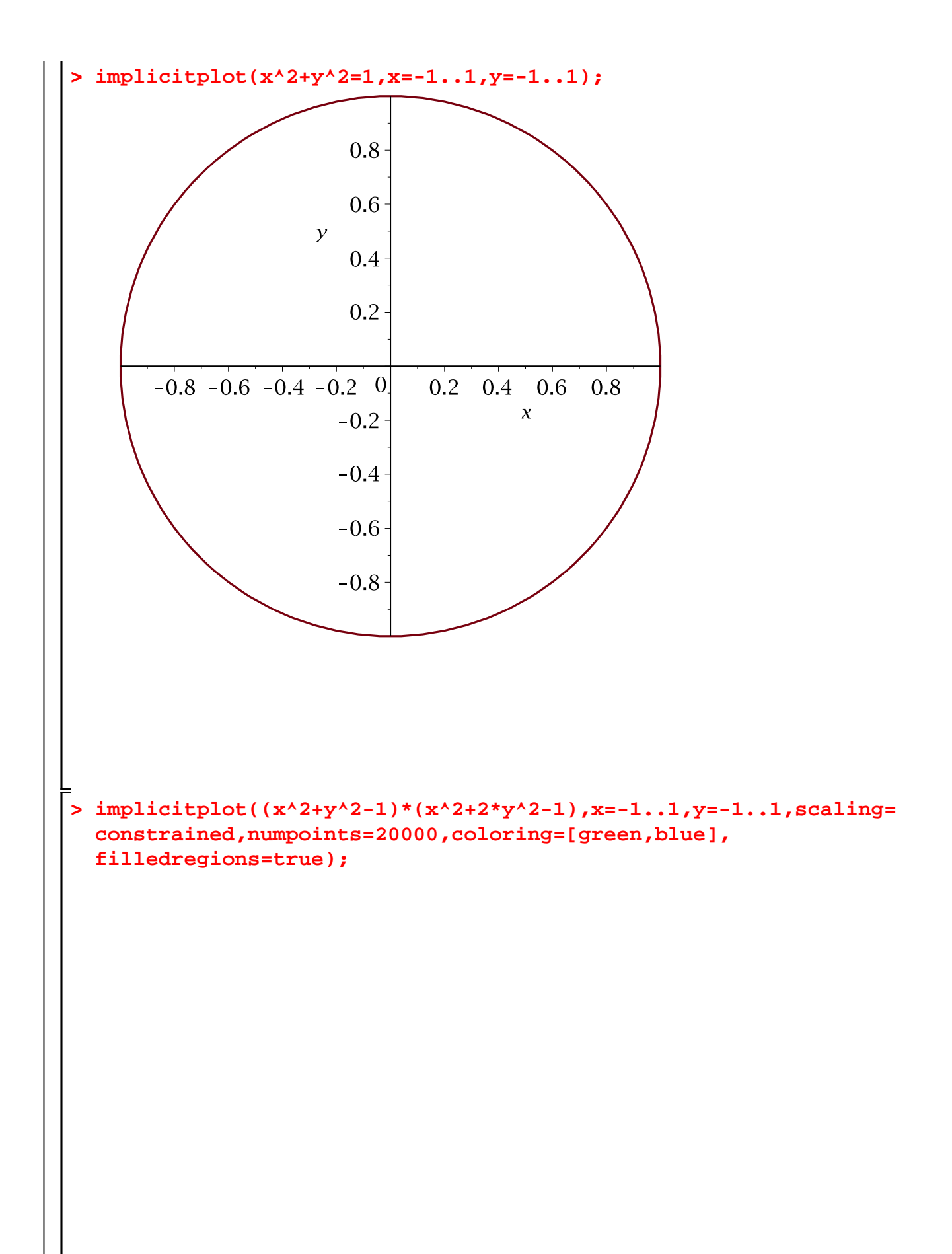

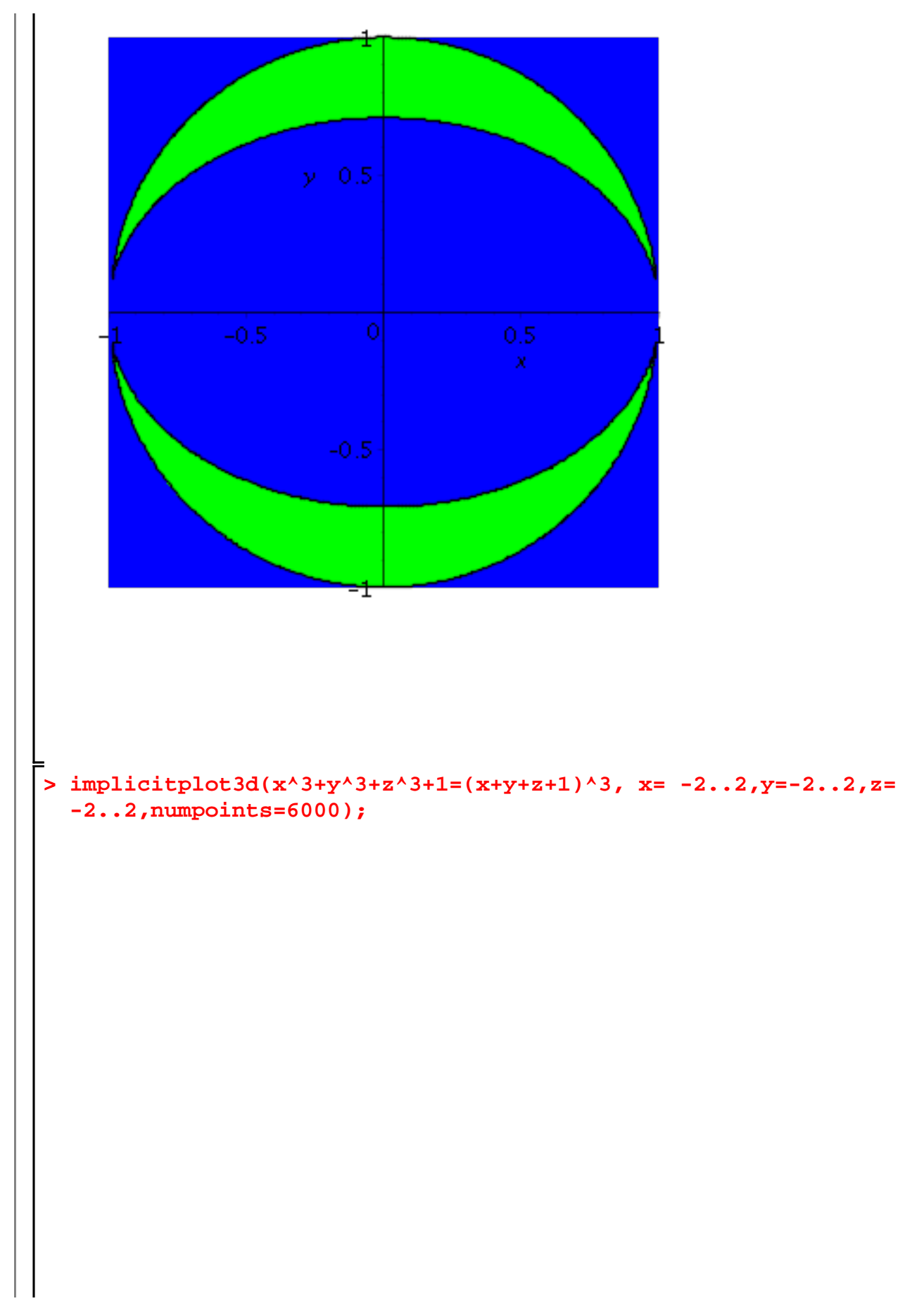

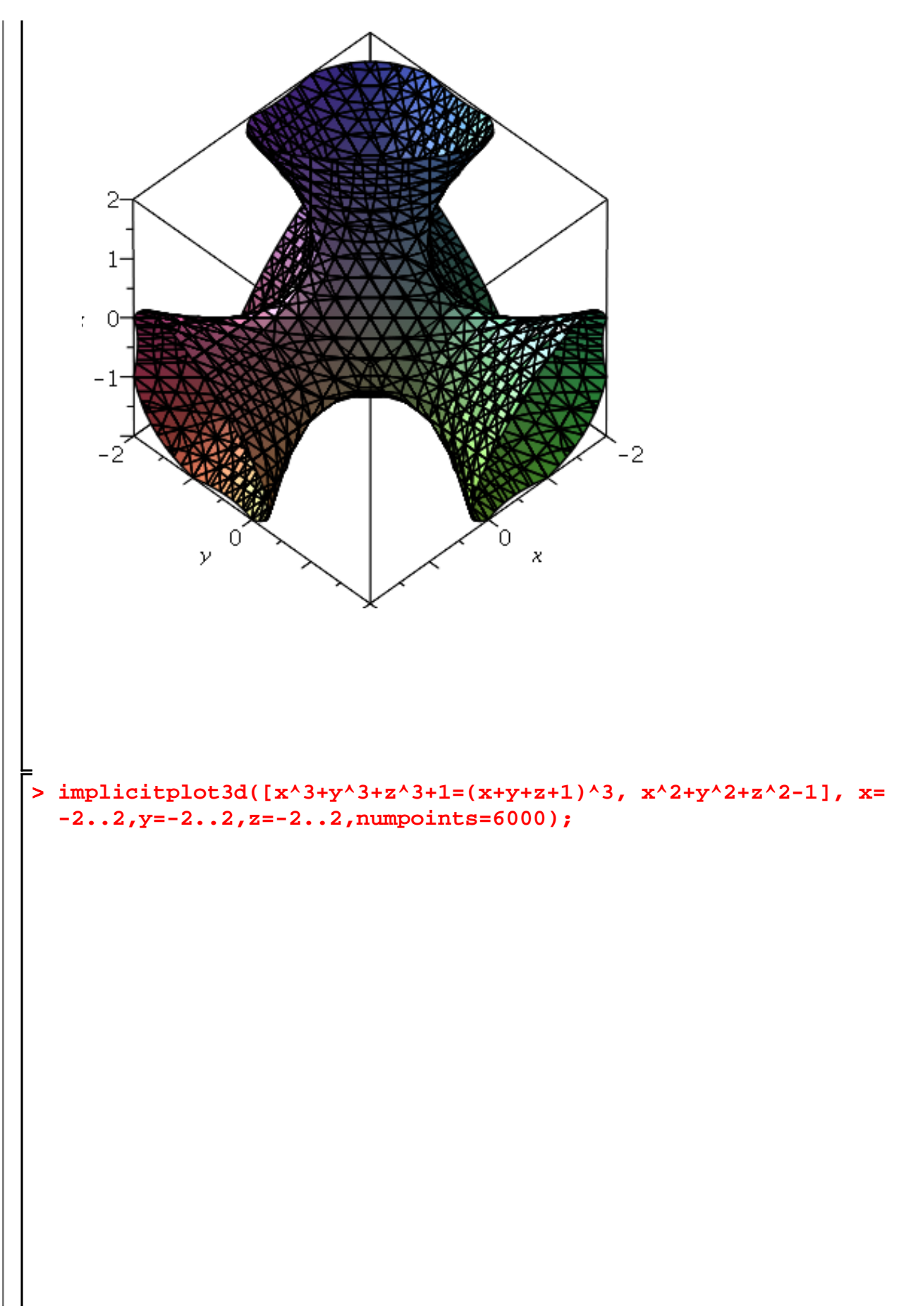

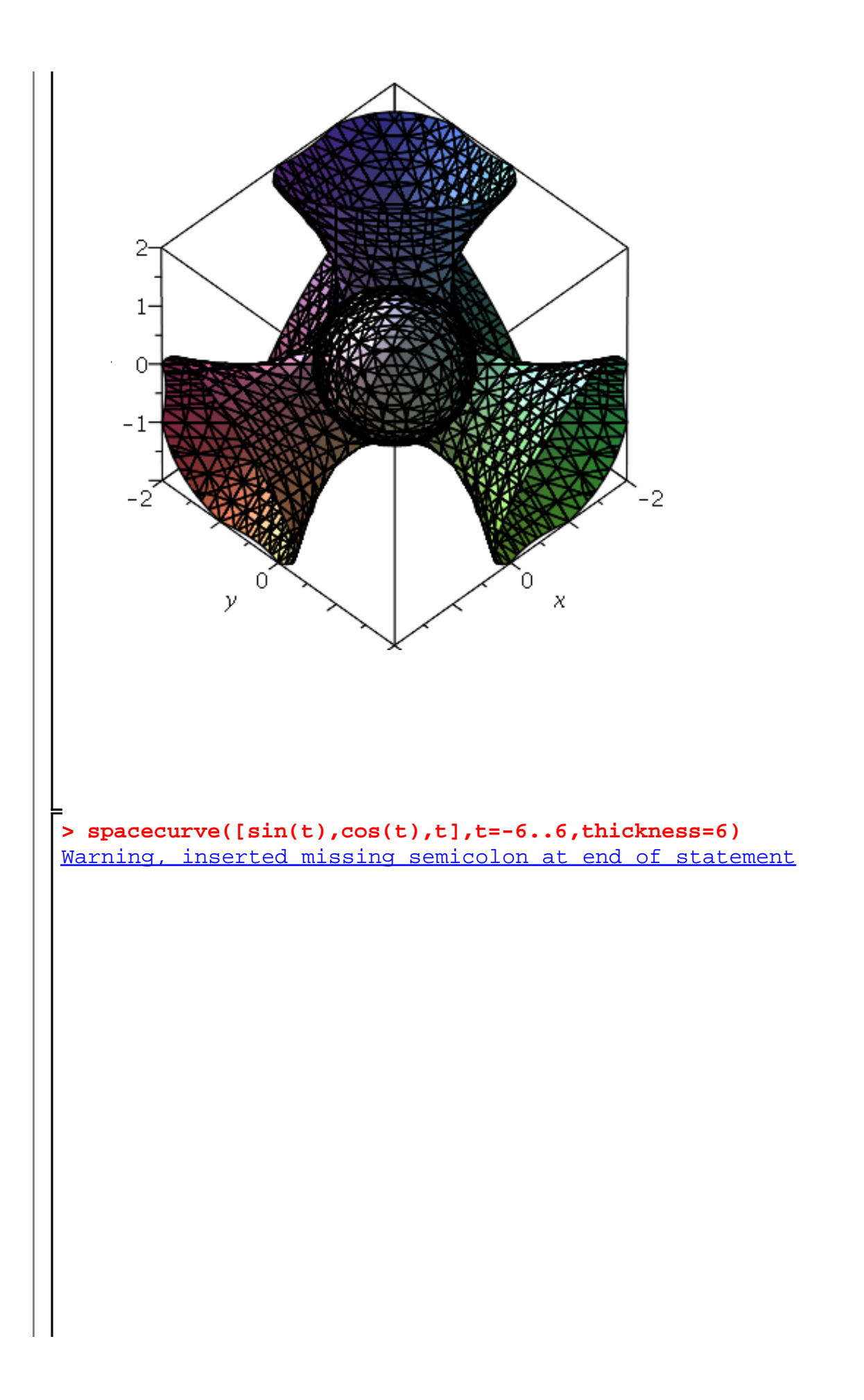

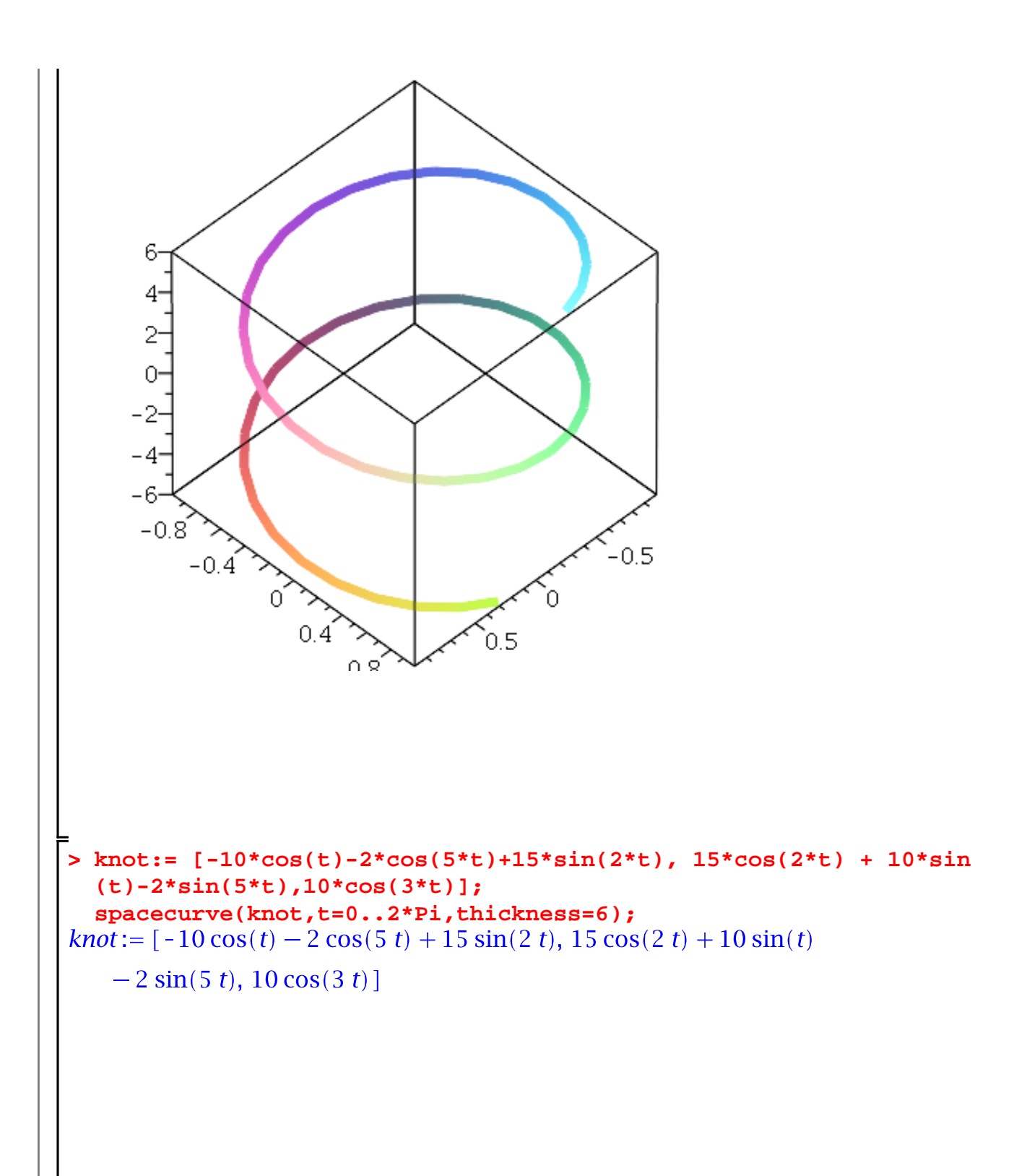

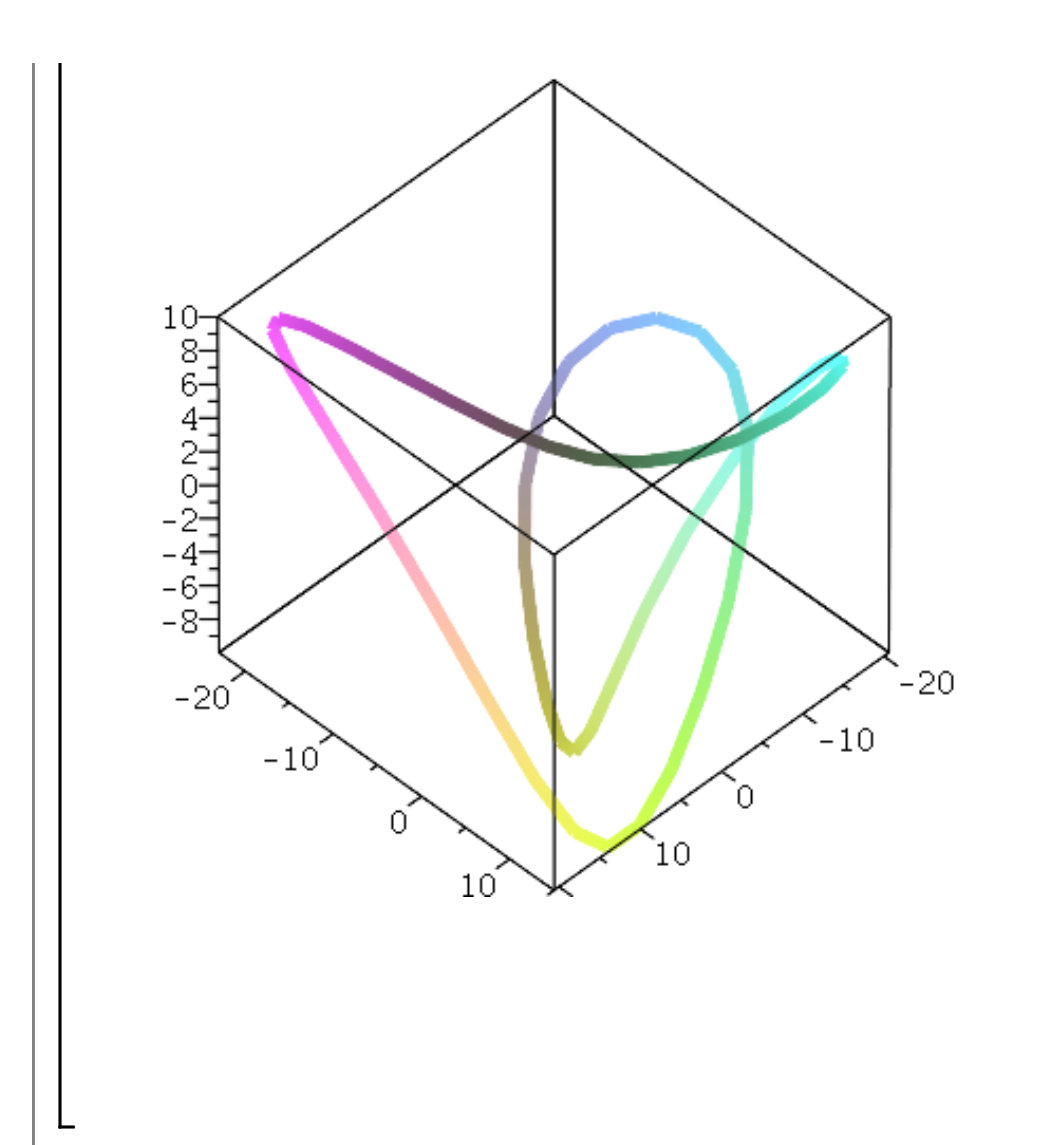

## **Bewegte Bilder**

```
> 
u:=exp( -((x-t)^2));
                              u:=e^{-(x-t)^2}(5.1)
```
**> animate( plot, [u,x=-10..10,thickness=3],t=0..5,trace=5,frames= 50);**

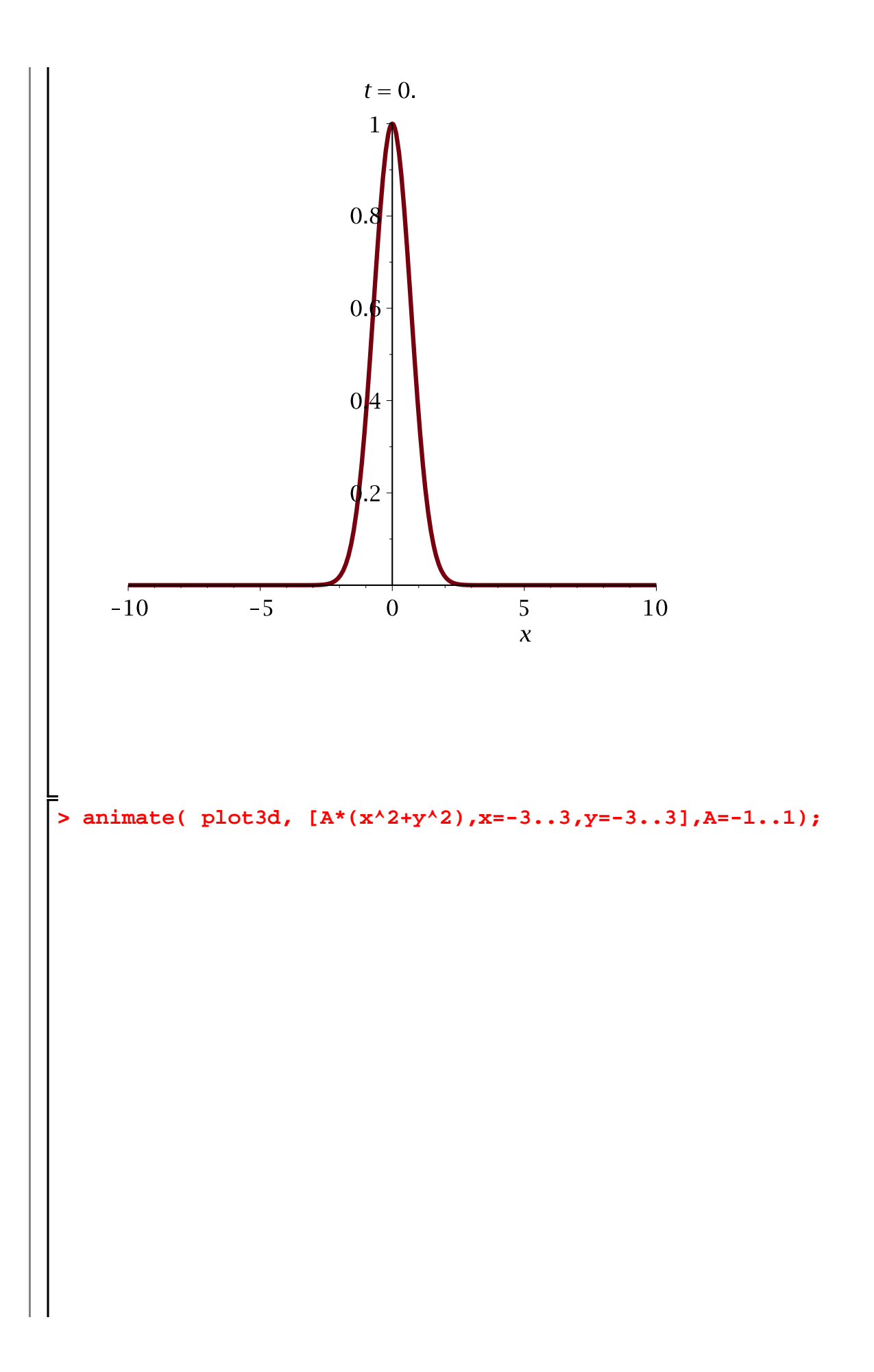

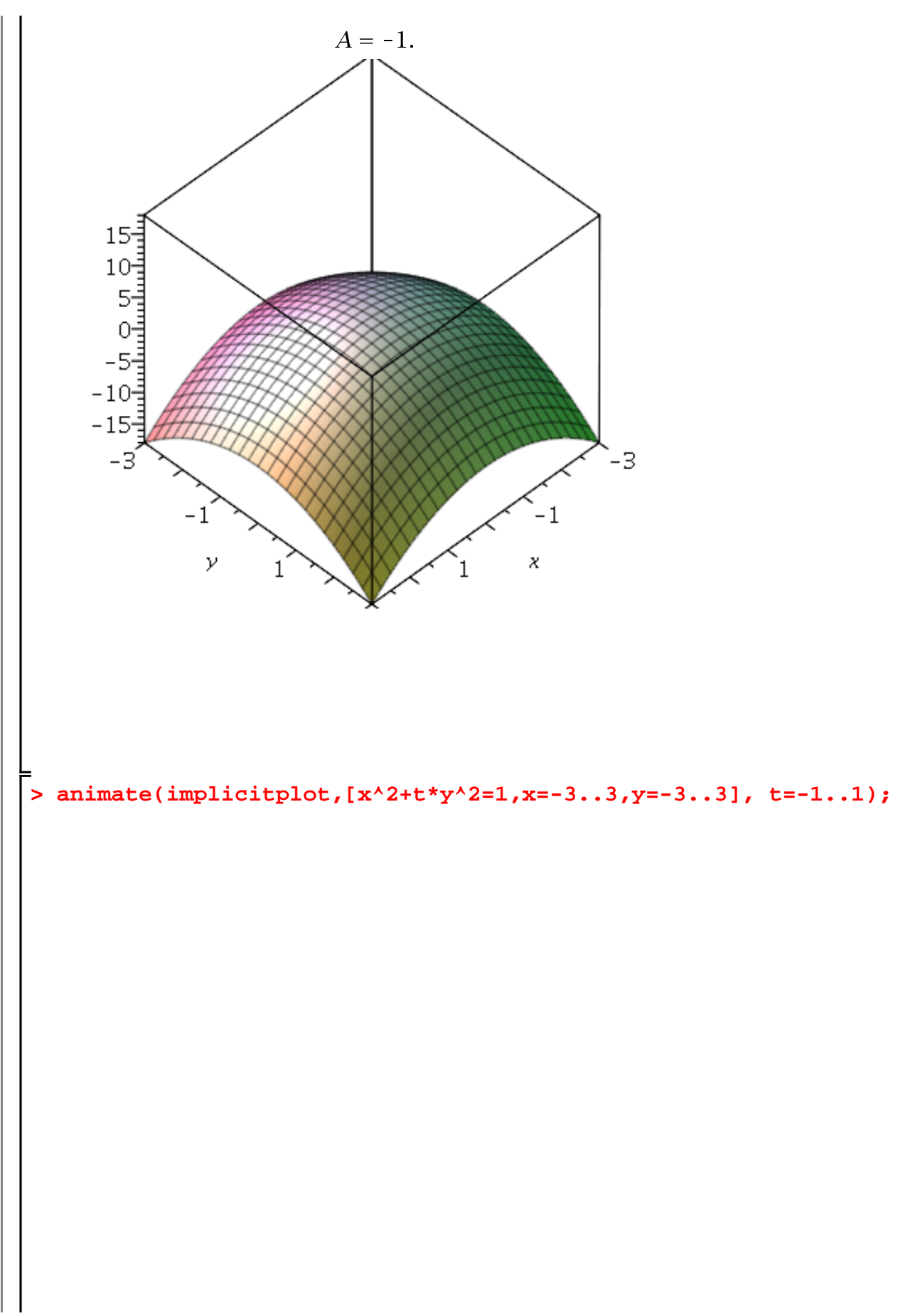

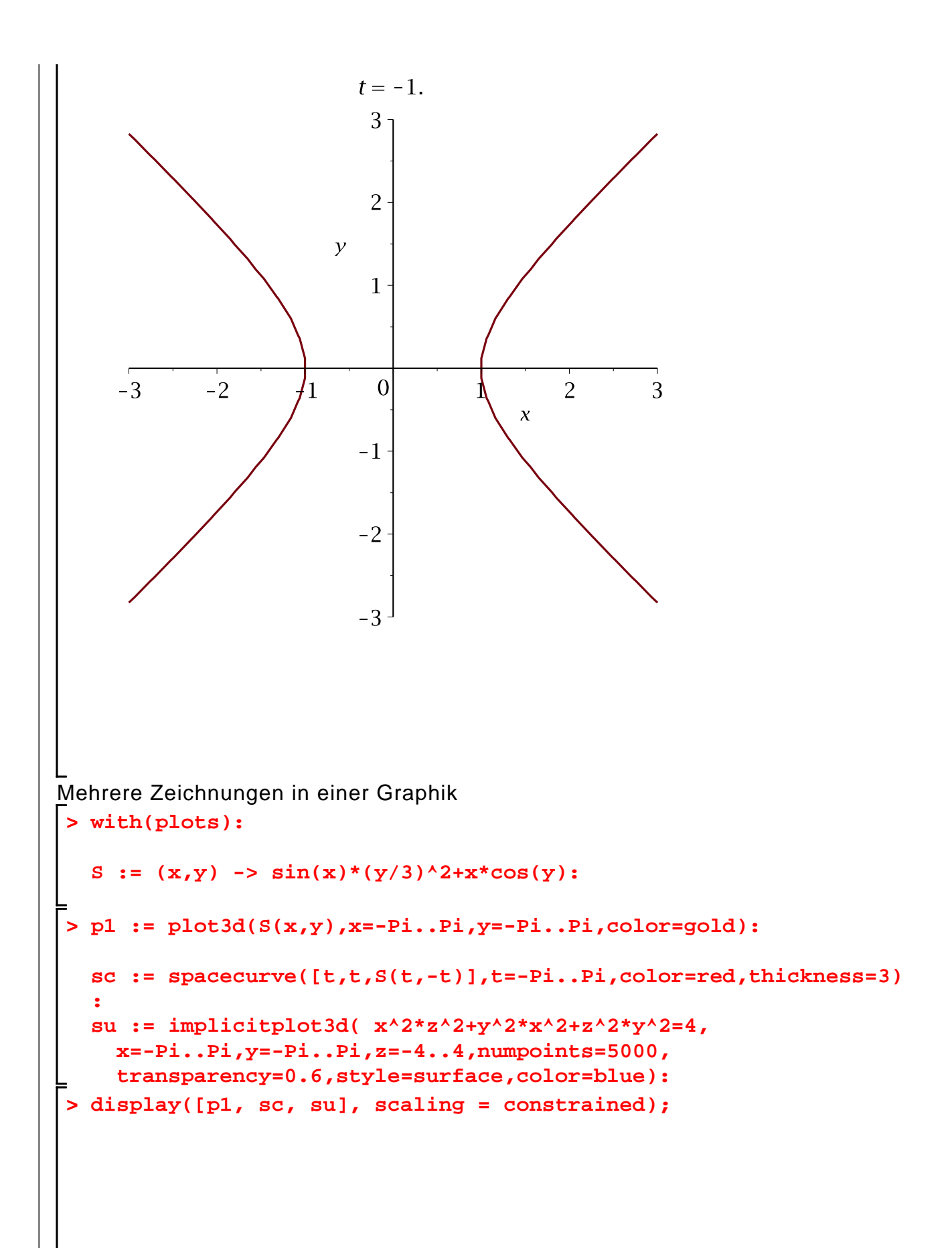

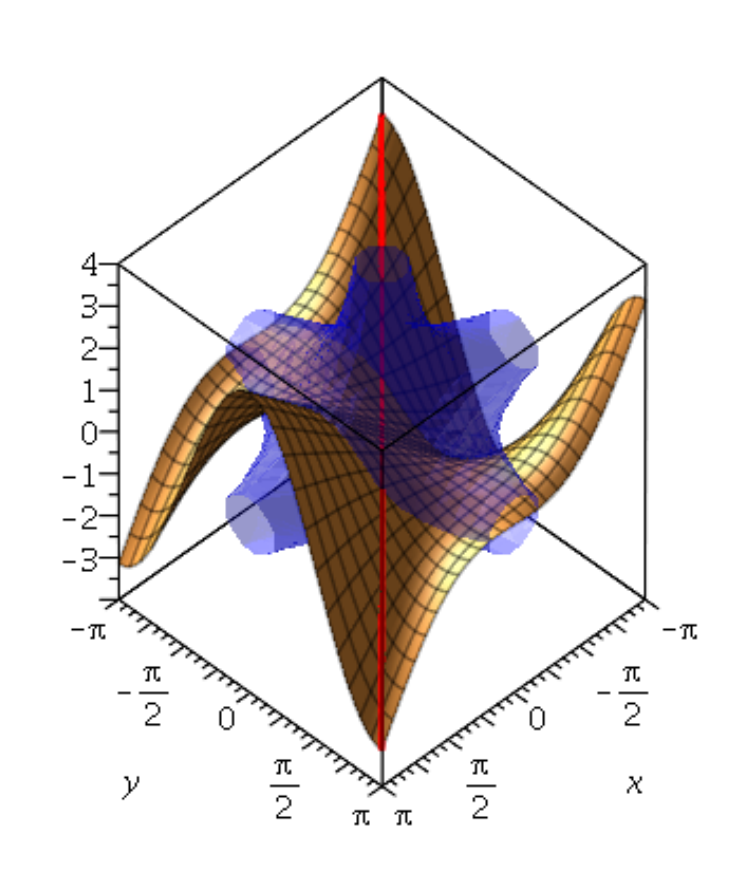